SAP ABAP table RJKIIF\_S\_HEAD\_CHANGE {IS-M/SD: Order, Data for Order Header Change}

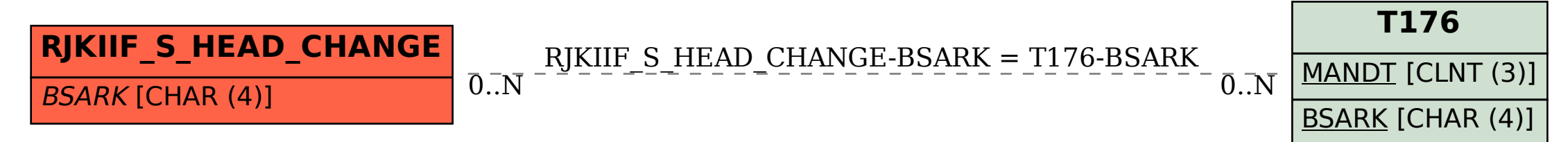